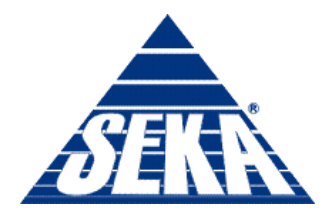

Ludzie · Praca · Kwalifikacje

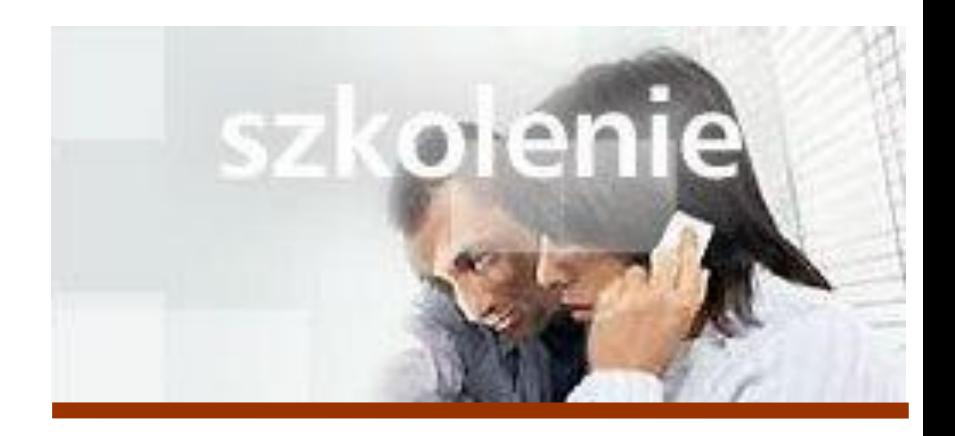

## **MS Excel 2007**

**Kurs zaawansowany Import danych z plików tekstowych**

prowadzi: dr inż. Tomasz Bartuś

Kraków: 2008 04 25

SEKA S.A. 04-386 Warszawa, ul. Paca 37 tel.: (0 22) 517 88 88; fax: (0 22) 517 88 87; e-mail: seka@seka.pl; www.seka.pl Sąd Rejonowy dla m.st. Warszawy, XIII Wydział Gospodarczy KRS nr 0000082102, NIP: 113-01-22-021; Kapitał zakładowy: 1910 000,00 Oddziały: Bydgoszcz · Gdańsk · Gorzów Wlkp. · Katowice · Kielce · Kraków · Lublin · Łódź · Olsztyn · Poznań · Rzeszów · Szczecin · Wrocław

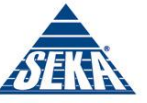

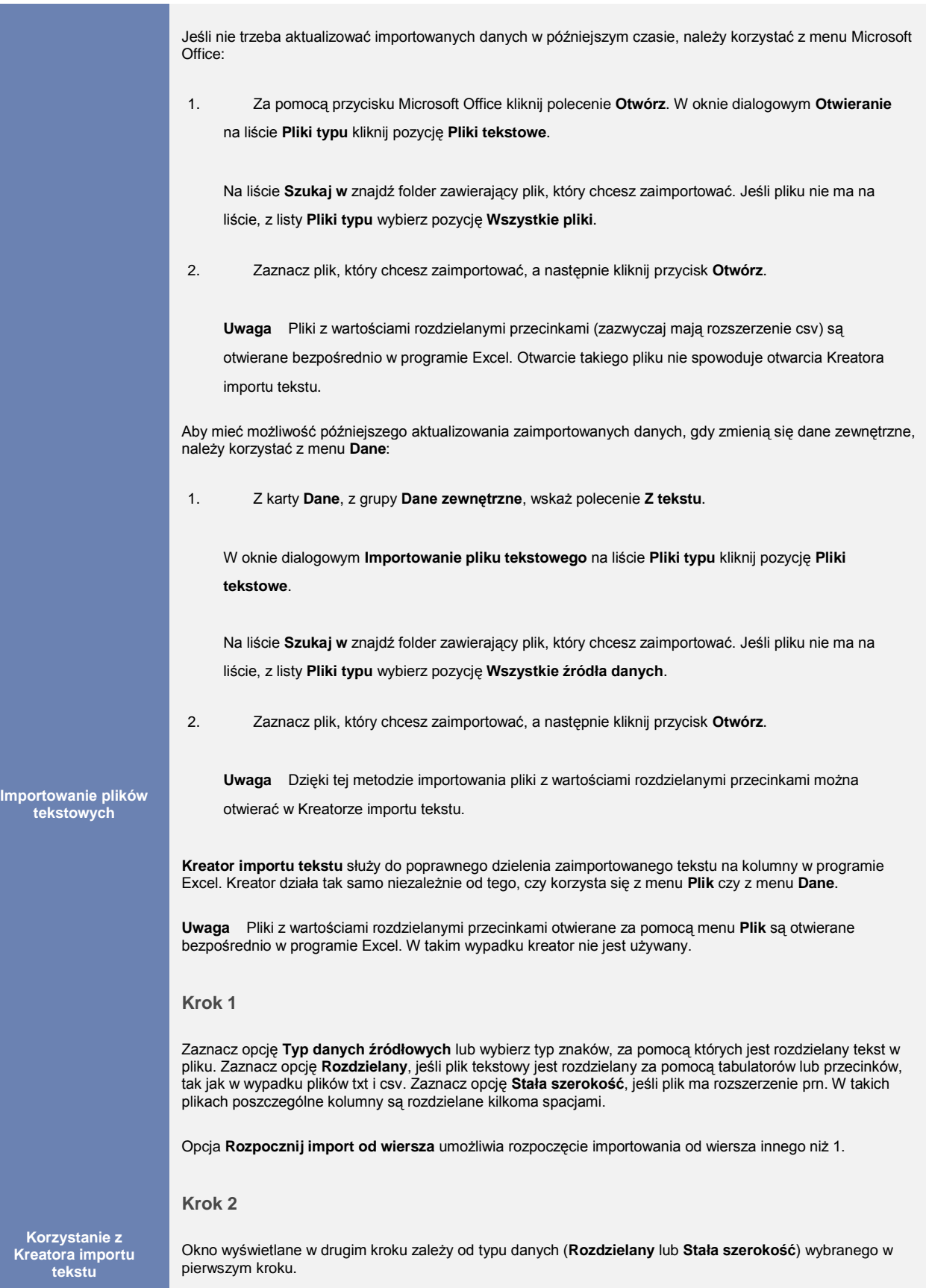

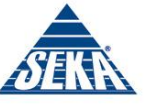

## **Rozdzielany**

**danych**

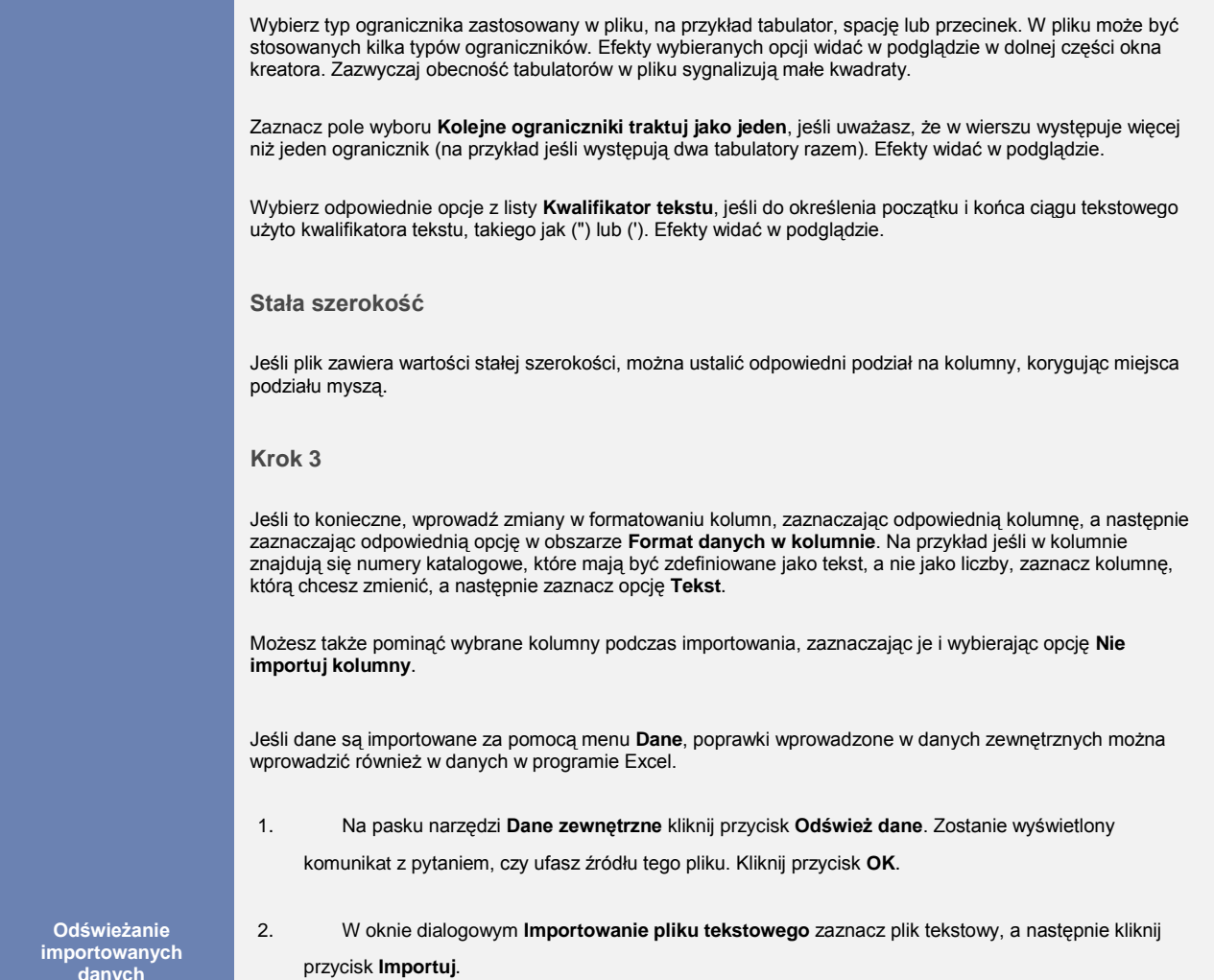